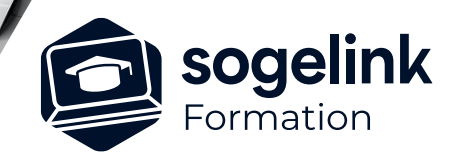

# **MENSURA PREMIUM / BASE / CIVIL BTP LES RESEAUX D'ASSAINISSEMENT**

### PROGRAMME DE FORMATION -

## **Les objectifs du stage**

- ✓ Apprendre à saisir les réseaux d'assainissement projetés et existants
- Gérer les tranchées puis éditer les résultats : linéaires de canalisations, quantités d'ouvrages (regards, grilles…) et volumes de tranchées

### **Programme détaillé**

- ✓ LA SAISIE DES ELEMENTS
	- o Gérer les bases de données
		- La création et le paramétrage des collecteurs et des nœuds
		- Le paramétrage permettant l'affichage en plan et dans le rendu 3D
	- o Saisir les réseaux
		- Les propriétés d'un réseau : création et paramétrage
		- La saisie et la modification des regards et tronçons
		- La gestion des piquages et branchements
		- La vérification des sens d'écoulement, des croisements, des hauteurs de couverture
		- L'affichage et l'impression d'un profil en long
		- La modification et le calage altimétrique des collecteurs : pente, profondeur, chute, etc...
	- o Gérer l'affichage et l'habillage des réseaux
		- L'affichage automatique des étiquettes de regards et des données caractéristiques de chaque tronçon
		- La personnalisation des informations à afficher
		- L'orientation des symboles en plan et l'affichage 3D des éléments dans la maquette du projet

#### **LES TRANCHEES**

- o Paramétrer la configuration des tranchées
	- Les largeurs de tranchées personnalisées
	- Le respect du fascicule 70
	- La détermination des épaisseurs et matériaux de couches dans la tranchée
	- La création assistée d'un profil de tranchée personnalisé
	- La gestion des tranchées multiples
- o Calculer et éditer les résultats
	- Le calcul du blindage
	- L'édition des quantités : nombre de regards, de grilles, linéaire de canalisation...
	- Les volumes de fouille, de couches et de remblaiement de tranchée

*ASSAI#01*

#### **PUBLIC VISÉ**

Dessinateur / Projeteur Géomètre Chargé d'affaire Ingénieur

#### **PRÉREQUIS**

NIVEAU : Intermédiaire Une connaissance de la modélisation 3D sur Mensura. (formations MNT#01 et PTF#01)

#### **MODALITÉS TECHNIQUES**

Sur site ou à distance À distance : partage d'écran et prise en main à distance - communication directe par micro ou par « chat »

#### **MODALITÉS PÉDAGOGIQUES**

Fichiers supports de formation

#### **PROFIL DE L'INTERVENANT**

Formateurs(trices) experts(es) sur les logiciels SOGELINK ENGINEERING

#### **NATURE DES TRAVAUX DEMANDÉS**

Utilisation des fonctions du logiciel Exercices de mise en pratiques sous contrôle du formateur

#### **MODALITÉS D'ACCÈS ET DE SUIVI**

Convention de formation (tarif, lieu, horaires) Feuille d'émargement par demi-journée Attestation de fin de formation et/ou certificat de réalisation

 Accessibilité aux personnes en situation de handicap, nous consulter : **handicapengineering@sogelink.com**

#### **DÉLAIS D'ACCÈS**

Nous consulter

#### **ÉVALUATION & VALIDATION**

Par le formateur au fur et à mesure de la formation

#### **DURÉE & MODALITÉS D'INTERVENTION**

1 jour soit 7h00 Intra-entreprise En présentiel : 8 participants maximum A distance : 6 participants maximum